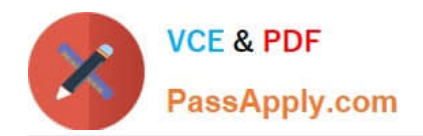

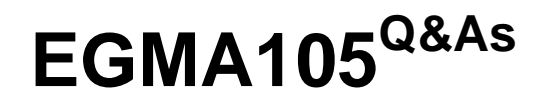

Enterprise Geodata Management Associate 10.5

# **Pass Esri EGMA105 Exam with 100% Guarantee**

Free Download Real Questions & Answers **PDF** and **VCE** file from:

**https://www.passapply.com/egma105.html**

100% Passing Guarantee 100% Money Back Assurance

Following Questions and Answers are all new published by Esri Official Exam Center

**C** Instant Download After Purchase

**83 100% Money Back Guarantee** 

- 365 Days Free Update
- 800,000+ Satisfied Customers

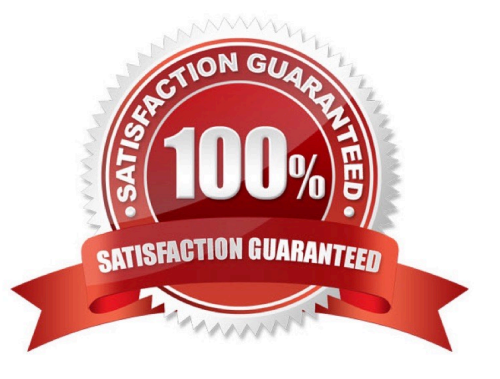

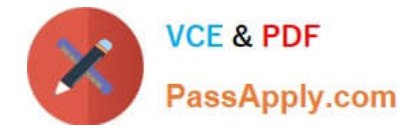

# **QUESTION 1**

Which method of data transfer should be used if the Global ID column must be preserved in the target table?

- A. Append
- B. Object Loader
- C. Simple Data Loader
- D. Copy/past Feature Class

Correct Answer: A

## **QUESTION 2**

GIS analysts frequently report degraded performance when working with data in an enterprise geodatabase. The analysts work with non-versioned data and use database views for reference data. Which new workflow should the GIS administrator use to improve performance for the analysts?

- A. Use AcrCatalog to register the views with the geodatabase.
- B. Register the feature classes as versioned.
- C. Use ArcMap to join reference data to the feature classes.
- D. Create relationships classes on the features to include the referenced data.

Correct Answer: B

## **QUESTION 3**

Which user action will experience improved performance after a compress operation is completed in an geodatabase?

- A. Querying versioned data
- B. Creating new versions
- C. Querying nonversioned, archived data
- D. Creating attribute domains

Correct Answer: C

# **QUESTION 4**

A data creator user wants to create a copy of a feature class schema in a different projection. Which workflow supports these requirements?

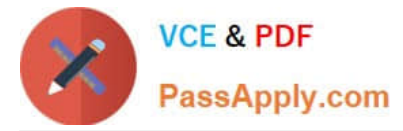

- A. Use a template feature class while dealing the new feature class
- B. Copy and paste the feature class and change the configuration keyword
- C. Use export schema only man XML workspace document
- D. Use the Simple Data Loader

Correct Answer: A

## **QUESTION 5**

A publisher needs to create a map service that references data from an enterprise geodatabase. The enterprise geodatabase uses Operating System authentication. Which user account must be granted permission to access the data?

- A. Data owner
- B. Geodatabase Administrator
- C. ArcGIS Server
- D. Primary Site Administrator
- Correct Answer: C

[EGMA105 PDF Dumps](https://www.passapply.com/egma105.html) [EGMA105 Practice Test](https://www.passapply.com/egma105.html) [EGMA105 Study Guide](https://www.passapply.com/egma105.html)